## **FLUXOGRAMA DE CONTROLE DO ACESSO FÍSICO**

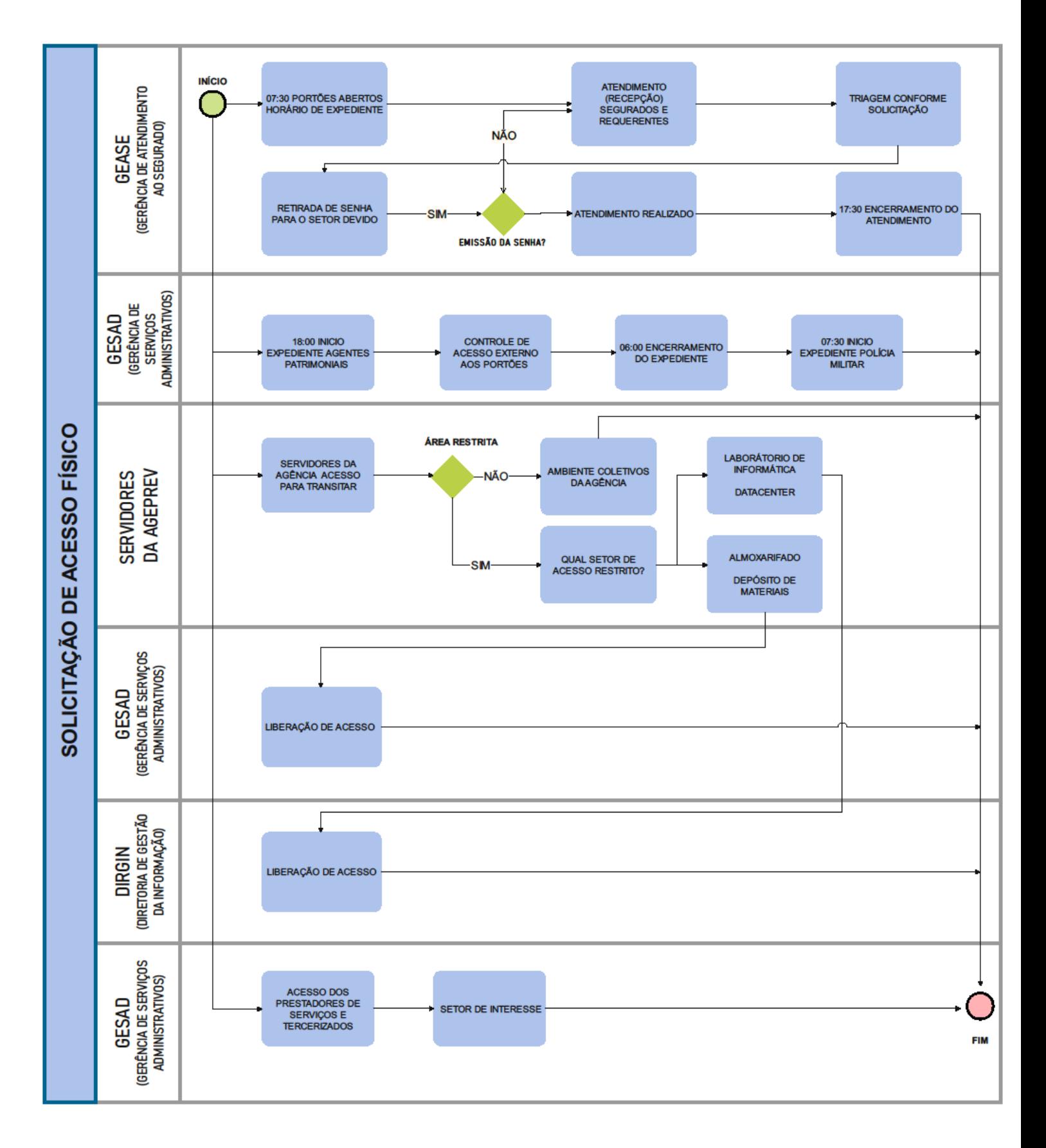

## **DESCRIÇÃO DAS ATIVIDADES PARA ACESSO FÍSICO - V.1.0**

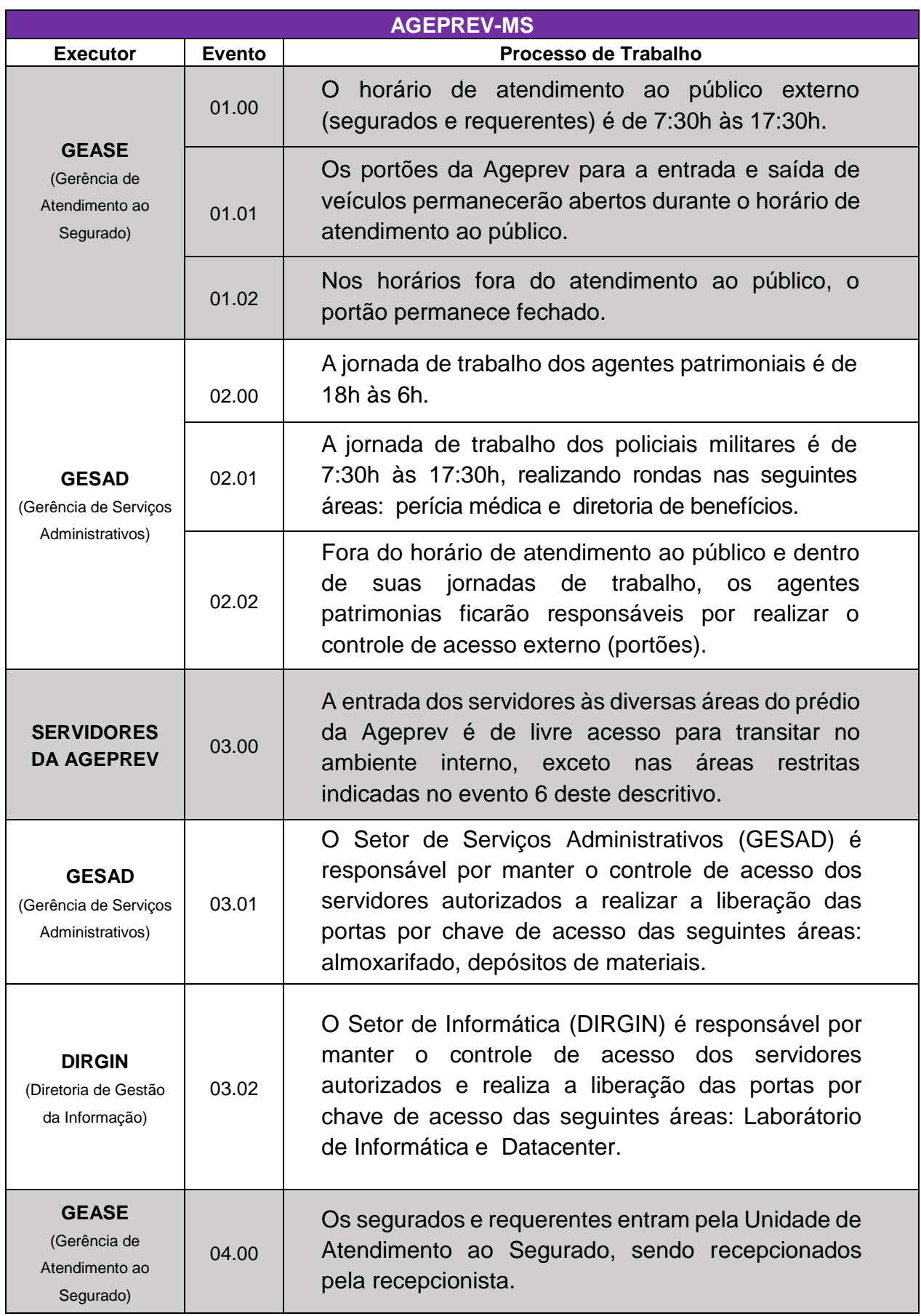

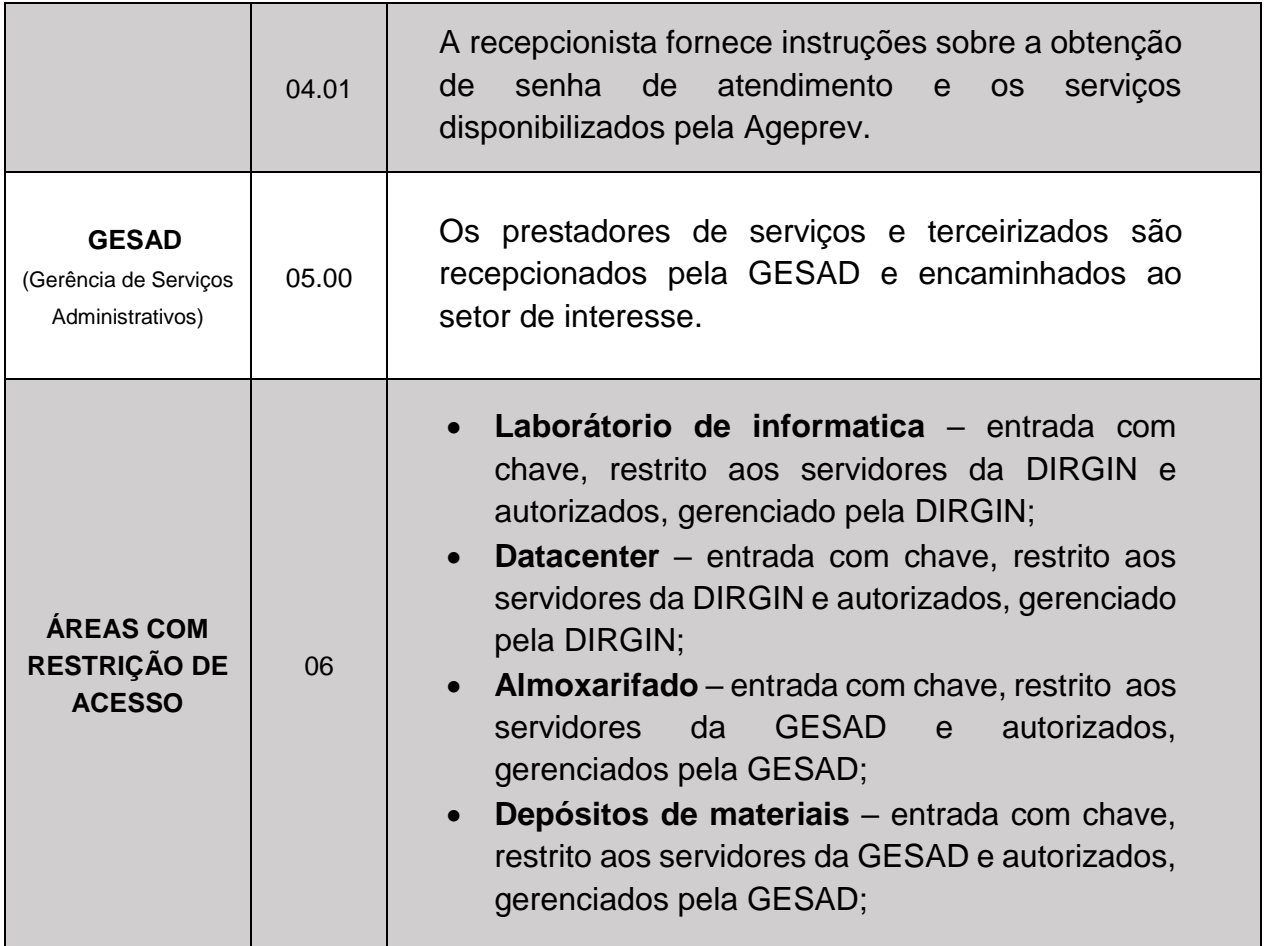

## **FLUXOGRAMA DE CONTROLE DO ACESSO LÓGICO**

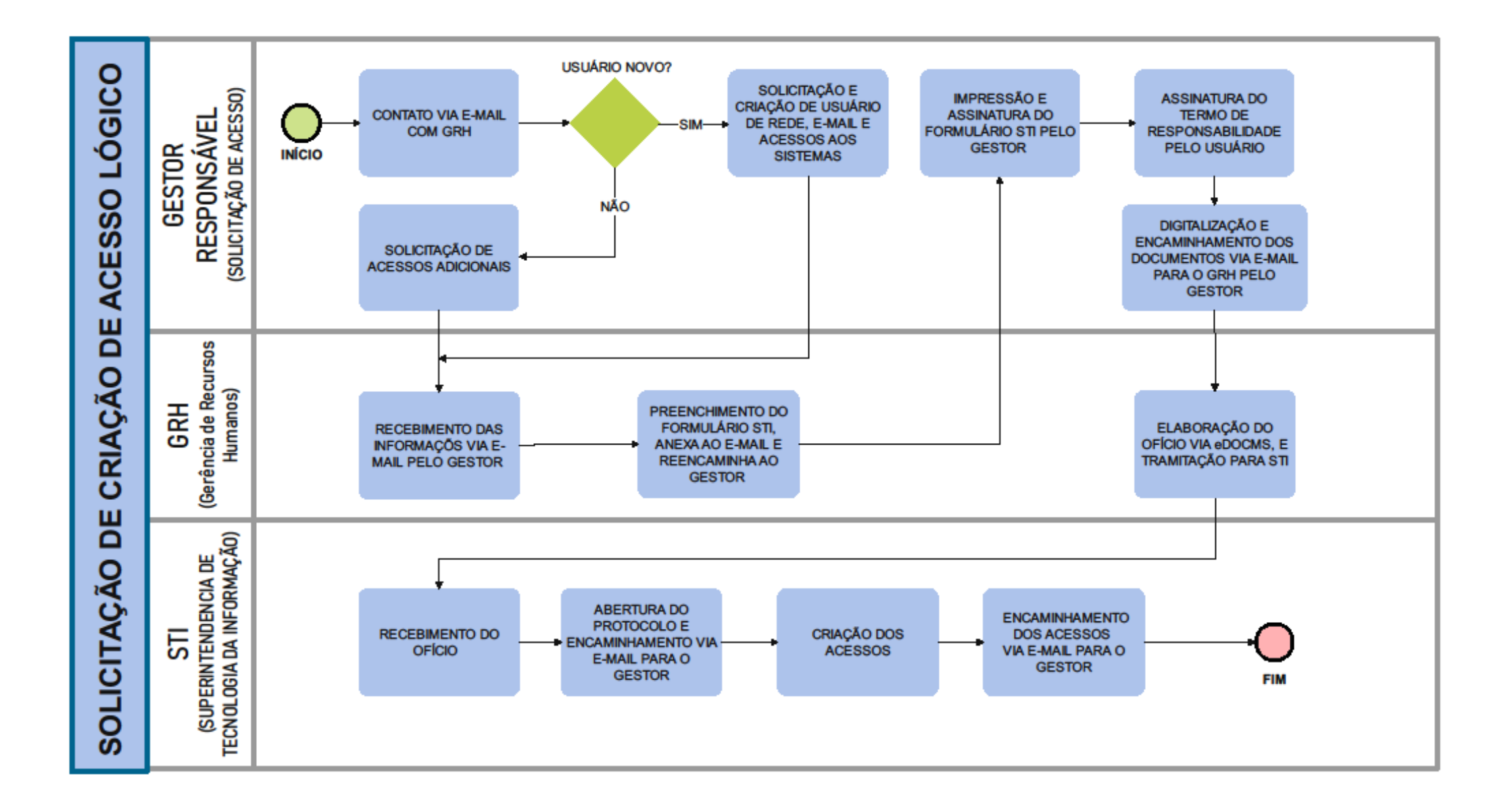

## **DESCRIÇÃO DAS ATIVIDADES PARA ACESSO LÓGICO - V.1.0**

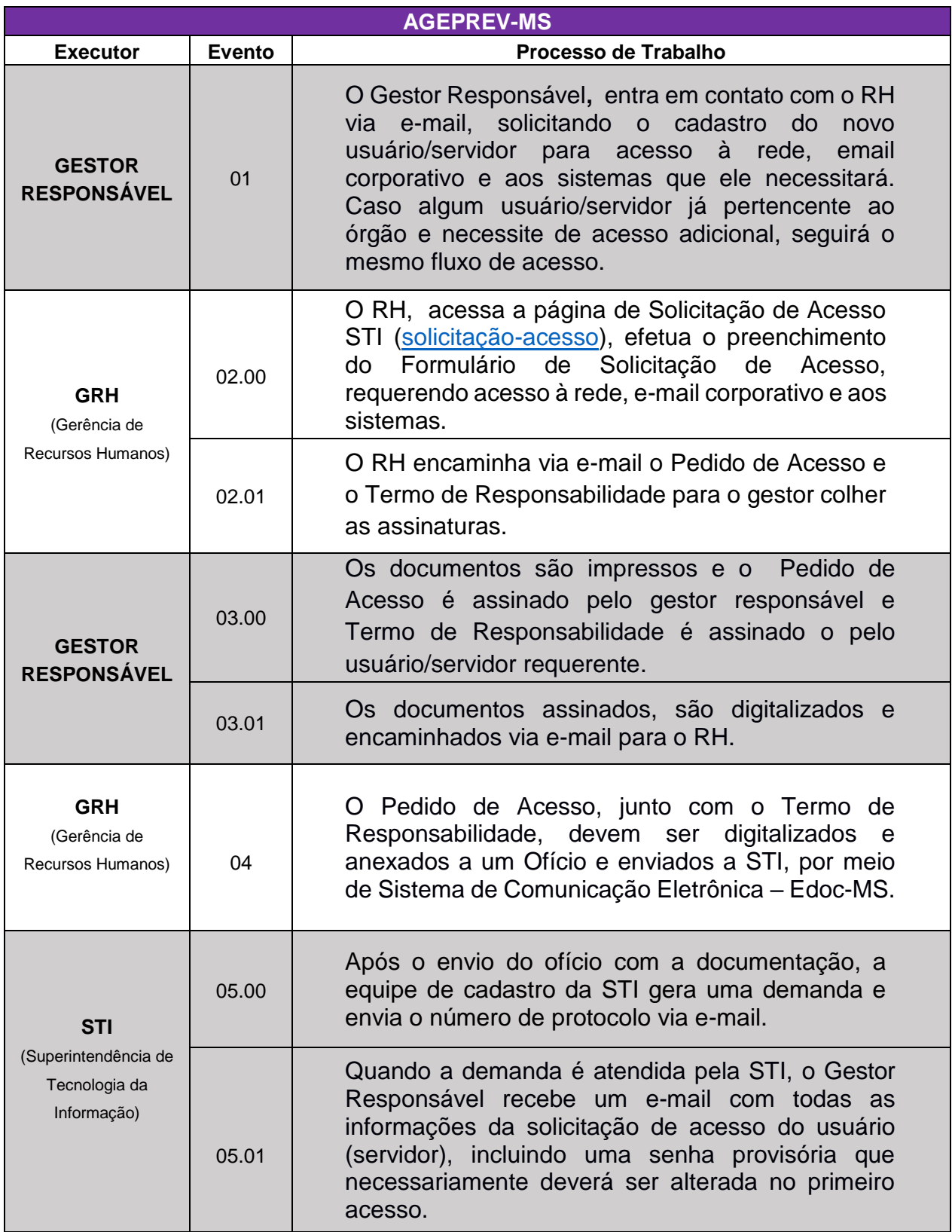